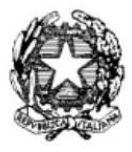

## **ISTITUTO PROFESSIONALE DI STATO PER I SERVIZI DI ENOGASTRONOMIA E OSPITALITA' ALBERGHIERA** - ISTITUTO ALBERGHIERO MOLFETTA **-**

*Circolare n. 72 Molfetta 26 novembre 2019*

Al personale docente

e, p.c. DSGA ATTI

**Oggetto:** inserimento programmazioni del coordinatore e UDA

Richiamata la circolare n. 52 relativa all'inserimento nel registro elettronico delle programmazioni di disciplina, si comunica la procedura da seguire per il caricamento delle programmazioni di classe e delle UDA.

Dopo essere entrati nel registro, nel riquadro in basso **"altre funzionalità"**, cliccare su **"relazioni",** nella schermata successiva cliccare su "**nuovo"** (cerchietto verde a sinistra**),** denominare la cartella (programmazione classe…) e caricare da "**sfoglia"** i files della programmazione di classe e delle UDA.

> il Dirigente Scolastico *prof. Antonio Natalicchio*  (firma autografa sostituita a mezzo stampa ai sensi dell'art. 3, c. 2, d.lgs. 39/93. Originale agli atti)